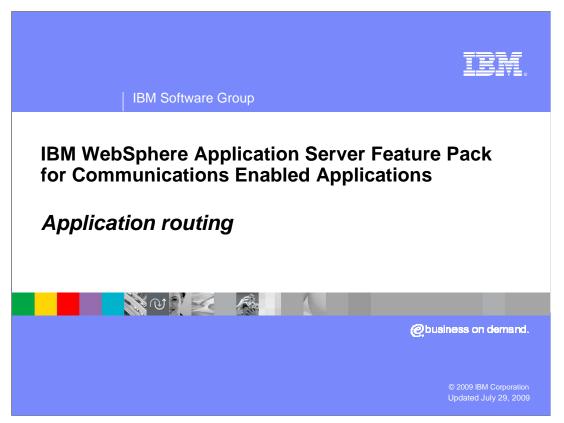

This presentation covers the new application routing model introduced in the SIP servlet 1.1 specification, JSR 289.

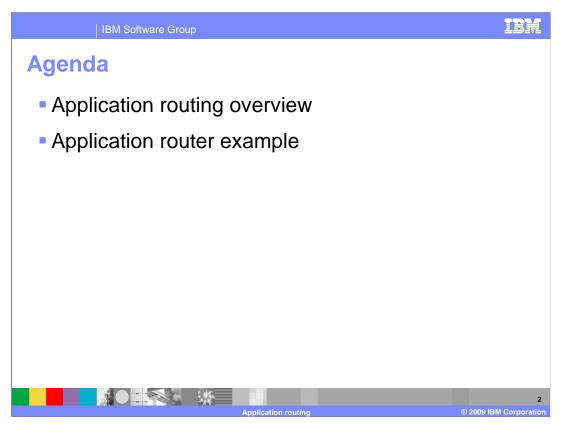

The first section of this presentation provides an overview of the new application routing component. The second section walks through an example of how SIP requests are passed through the application router.

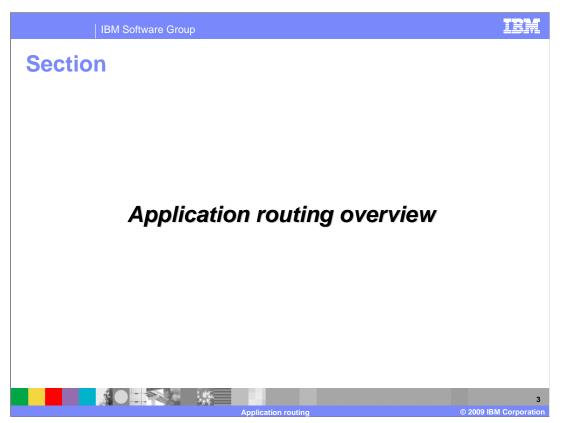

The SIP application router is a new component introduced in the JSR 289 SIP servlet 1.1 specification. The application router provides a flexible mechanism for creating a composite application offering end-to-end SIP services.

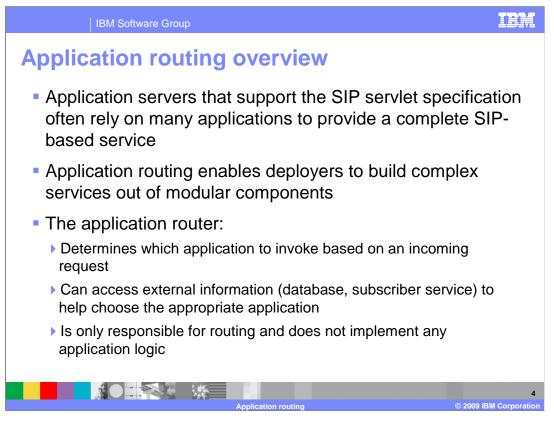

SIP servlet application servers are typically provisioned with many different applications. Each application provides specific functionality, but, by invoking multiple applications to service a call, the deployer can build a complex and complete service. This modular and compositional approach makes it easier for application developers to develop new applications and for the deployer to combine applications from different sources and manage feature interaction. A typical example from traditional telephony is a call-screening application and a call-forwarding application. If the application server receives an incoming INVITE destined to a callee who subscribes to both services, both applications should be invoked.

The application router is a separate component, outside of the SIP container. The container receives initial requests, calls the application router to determine which application to invoke, and then the container calls that application. Once the container has called into an application, that application calls into the appropriate servlet to handle the request based on the application's configuration; for example, using mappings defined in the application's deployment descriptor. By default, WebSphere® Application Server uses application startup weights to define the routing order. The JSR 289 specification also defines a Default Application Router (DAR) properties file format and a custom application router application format to describe application routing.

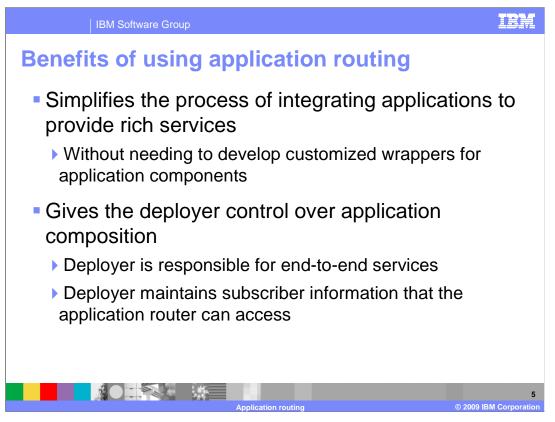

The application router makes it easier to buy a vendor application and invoke its services, without having to write custom wrapper code. This gives the deployer control over how the services behave, rather than leaving integration decisions in the hands of the application developer. Say, for example, you provide telephone service to a large number of subscribers, and a law enforcement agency comes to you with a call tracing and monitoring application that you need to run on a specific subset of your subscribers. Previously, this application was invoked for all subscribers and had to include logic to run only on the required subscribers, or you needed to write an application wrapper to determine whether to invoke the application for a particular user. Now, under the SIP servlet 1.1 specification, all of the logic for determining which users require which application services can be moved outside the scope of the application itself and into the application router.

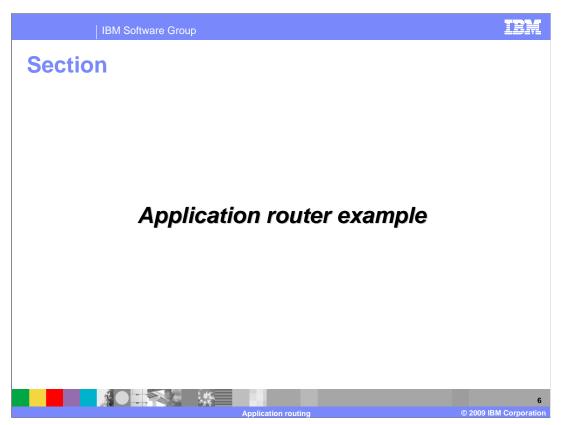

This section contains a sample call flow showing how the application router works with the SIP container to create the correct call chain for a set of applications.

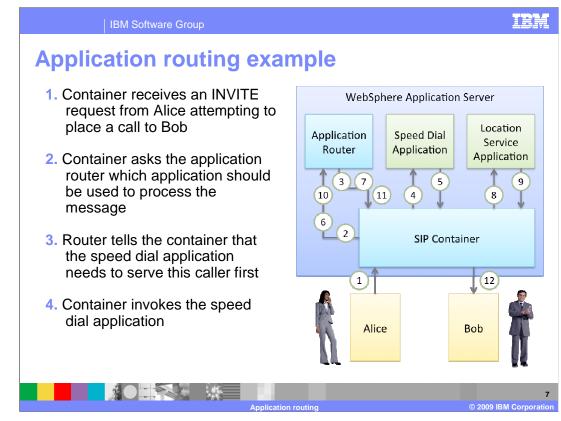

The next few slides walk through a scenario in which Alice wants to make a telephone call to Bob. There are two application services that help make this happen – a speed dial application that supports aliasing telephone numbers to simplify the process of making a telephone call, and a location service application that performs a database lookup to determine the destination of the callee.

When Alice places the call to Bob, the container receives an INVITE request. Since the INVITE does not belong to an existing SIP dialog, the container calls the application router with the request information to determine which application should be invoked to service the request. The router determines that the speed dial application is the first application that needs to serve Alice, so the application router returns the name of the application and some state information, including the originating region, to the container. The container then calls into the speed dial application in the context of the appropriate application session and SIP session.

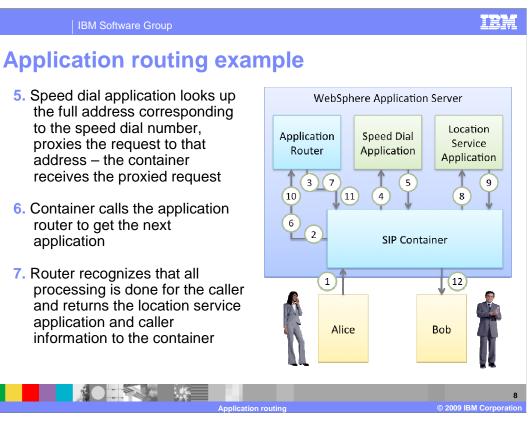

Based on the caller's identity, the speed dial application performs a database lookup to determine Alice's speed dial settings, then maps the speed dial number to the full address of the intended recipient of the call (in this case, Bob), and proxies the request back to the container. The container receives the proxied request and again calls the application router with the request and state information. Based on the stated information, the router is able to determine that the speed dial application has already been invoked and that there are no other applications that need to be called for Alice in the originating region. Assuming that the neutral region does not contain any applications for Alice, the router then moves on to the terminating region and determines that the location service application is the next application that is needed to service the callee – in this case, Bob. The router returns the application name, Bob's identity, the terminating region, and other state information to the container.

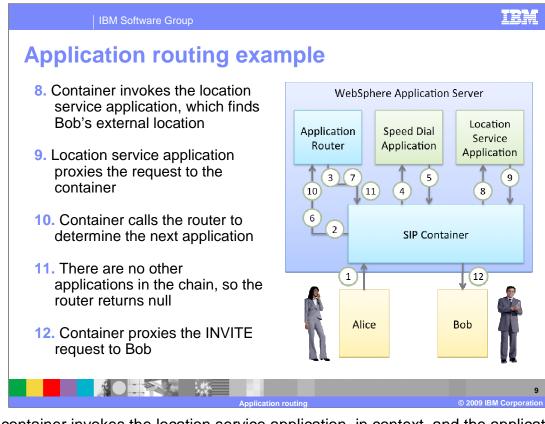

The container invokes the location service application, in context, and the application performs a lookup, based on Bob's identity, to find Bob's location settings. The location service proxies the request to Bob's destination, then the container receives the proxied request and calls the application router to determine which application needs to be invoked. Based on the destination information for Bob's destination, the router is able to determine that there are no other applications that need to be called, so the router returns null to the container. When the container receives null from the application router, it proxies the INVITE request outside of the application server, to Bob's destination.

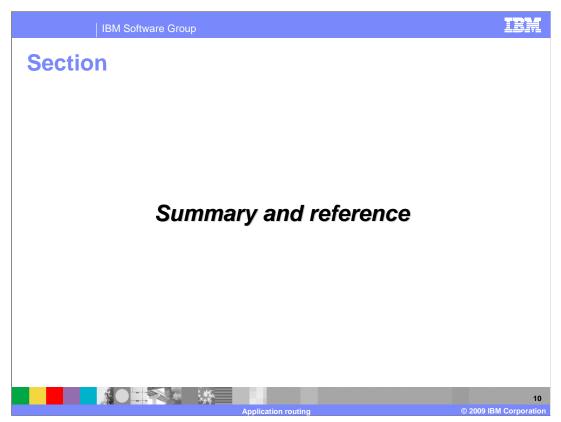

This section contains a summary and reference.

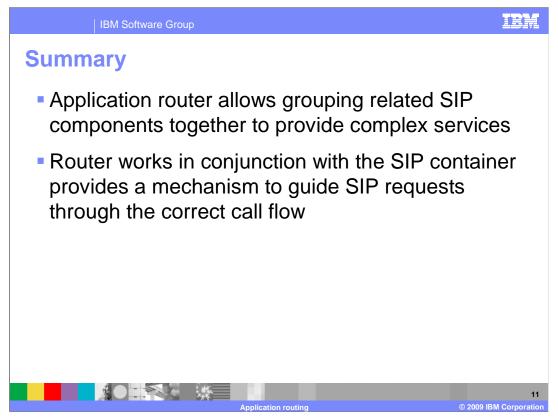

The JSR 289 application router provides a mechanism for removing application composition logic from the applications themselves, moving it to the administrative layer so that the application composition is defined at the configuration level. This simplifies the integration of application components. The application router exists outside the scope of the SIP container but communicated directly with the container to guide SIP requests through the correct call flow.

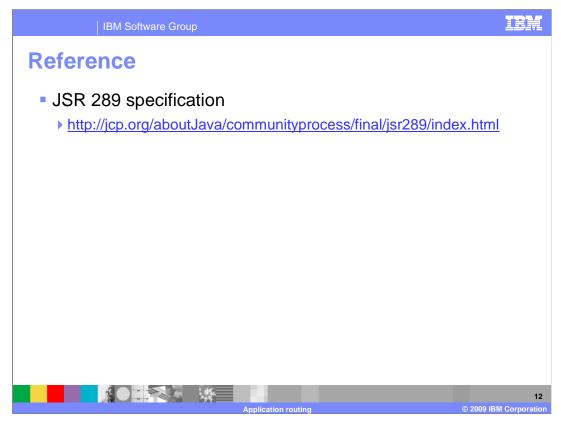

More details about the JSR 289 application router are available in the JSR 289 specification document shown here.

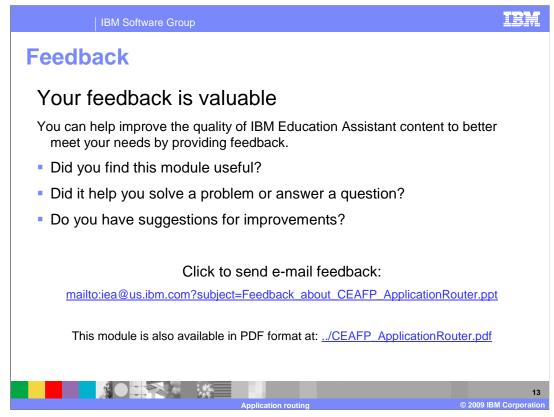

You can help improve the quality of IBM Education Assistant content by providing feedback.

## IEM

## Trademarks, copyrights, and disclaimers

IBM, the IBM logo, ibm.com, and the following terms are trademarks or registered trademarks of International Business Machines Corporation in the United States, other countries, or both:

WebSphere

If these and other IBM trademarked terms are marked on their first occurrence in this information with a trademark symbol (® or ™), these symbols indicate U.S. registered or common law trademarks owned by IBM at the time this information was published. Such trademarks may also be registered or common law trademarks in other countries. A current list of other IBM trademarks is available on the Web at "Copyright and trademark information" at <u>http://www.tbm.com/eagl/copyrtade.shtml</u>

Other company, product, or service names may be trademarks or service marks of others.

Product data has been reviewed for accuracy as of the date of initial publication. Product data is subject to change without notice. This document could include technical inaccuracies or typographical errors. IBM may make improvements or changes in the products or programs described herein at any time without notice. Any statements regarding IBM's future direction and intent are subject to change or withdrawal without notice, and represent goals and objectives only. References in this document to IBM products, programs, or services does not imply that IBM intends to make such products, programs or services available in all countries in which IBM operates or does business. Any reference to an IBM Program Product in this document is not intended to state or imply that only that program product may be used. Any functionally equivalent program, that does not infringe IBM's intellectual property rights, may be used instead.

THE INFORMATION PROVIDED IN THIS DOCUMENT IS DISTRIBUTED 'AS IS' WITHOUT ANY WARRANTY, EITHER EXPRESS OR IMPLIED. IBM EXPRESSLY DISCLAIMS ANY WARRANTIES OF MERCHANTABILITY, FITNESS FOR A PARTICULAR PURPOSE OR NONINFRINGEMENT. IBM shall have no responsibility to update this information. IBM products are warranted, if at all, according to the terms and conditions of the agreements (for example. IBM Customer Agreement, Statement of Limited Warranty, International Program License Agreement, etc.) under which they are provided. Information concerning non-IBM products was obtained from the suppliers of those products, their published announcements or other publicity available sources. IBM has not tested those products in connection with this publication and cannot confirm the accuracy of performance, compatibility or any other claims related to non-IBM products.

IBM makes no representations or warranties, express or implied, regarding non-IBM products and services.

The provision of the information contained herein is not intended to, and does not, grant any right or license under any IBM patents or copyrights. Inquiries regarding patent or copyright licenses should be made, in writing, to:

IBM Director of Licensing IBM Corporation North Castle Drive Armonk, NY 10504-1785 U.S.A.

Performance is based on measurements and projections using standard IBM benchmarks in a controlled environment. All customer examples described are presented as illustrations of how those customers have used IBM products and the results they may have achieved. The actual throughput or performance that any user will experience will vary depending upon considerations such as the amount of multiprogramming in the user's job stream, the I/O configuration, the storage configuration, the and the workload processed. Therefore, no assurance can be given that an individual user will achieve throughput or performance improvements equivalent to the ratios stated here.

© Copyright International Business Machines Corporation 2009. All rights reserved.

Note to U.S. Government Users - Documentation related to restricted rights-Use, duplication or disclosure is subject to restrictions set forth in GSA ADP Schedule Contract and IBM Corp.

| 14    |                    |                     |  |
|-------|--------------------|---------------------|--|
| ation | © 2009 IBM Corpora | Application routing |  |